# **UNIVERSIDAD AUTÓNOMA "JUAN MISAEL SARACHO" FACULTAD DE CIENCIAS Y TECNOLOGÍA CARRERA DE INGENIERÍA CIVIL**

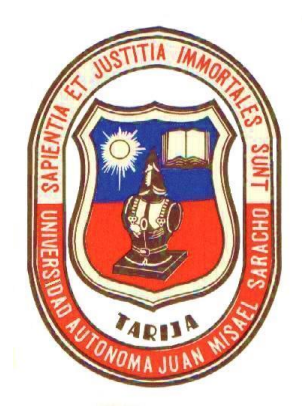

# **"ACTUALIZACIÓN DEL INVENTARIO DE LA RED VIAL DEPARTAMENTAL DE LA PROVINCIA CERCADO DE TARIJA, APLICANDO EL SOFTWARE ARC GIS 10.2.2"**

**Por:**

#### **Marcelo Aquize Sandy**

Tesis, presentada a consideración de la "UNIVERSIDAD AUTÓNOMA JUAN MISAEL SARACHO", como requisito para optar el grado académico de Licenciatura en Ingeniería Civil.

> **de 2018 TARIJA – BOLIVIA**

………………………………………… Ing. José Eduardo Aquize Sandy **TUTOR GUÍA**

.......................................................................... ........................................................ M.Sc.Ing. Ernesto Roberto Alvarez Gozalves M.Sc. Yalú Moscoso Aparicio<br>DECANO FACULTAD DIRECTORA **DECANO FACULTAD<br>CIENCIAS Y TECNOLOGÍA** 

**EDUCACIÓN PERMANENTE** 

**APROBADO POR:**

**TRIBUNAL:**

....................................... Ing. Marcelo Segovia Cortez **TRIBUNAL**

....................................... Ing. Javier Gudiño Márquez **TRIBUNAL**

**V°B°**

El tribunal calificador del presente trabajo, no se solidariza con la forma, términos, modos y expresiones vertidas en el mismo, siendo éstas responsabilidad del autor.

#### **Dedicatorias:**

**A DIOS:** por permitirme llegar a este momento tan especial en mi vida.

**A MIS PADRES:** (Q.E.P.D) por quererme y confiar en mis decisiones.

**A MI ESPOSA:** Por creer en mí.

**A MIS HIJAS:** Por la fuerza que me inspiraron.

#### **Agradecimientos:**

A **Dios**, por darme la oportunidad de vivir y por estar conmigo en cada paso que doy, por fortalecer mi corazón e iluminar mi mente y por haber puesto en mi camino a aquellas personas que han sido mi soporte y compañía durante todo el periodo de estudio.

Al Servicio Departamental de Caminos (SEDECA) por la información proporcionada.

#### **Pensamiento**

La inteligencia consiste no sólo en el conocimiento, sino también en la destreza de aplicar los conocimientos en la práctica.

Aristóteles.

### **ÍNDICE**

Advertencia

Dedicatoria

Agradecimiento

Pensamiento

Resumen

**Página**

### **INTRODUCCIÓN**

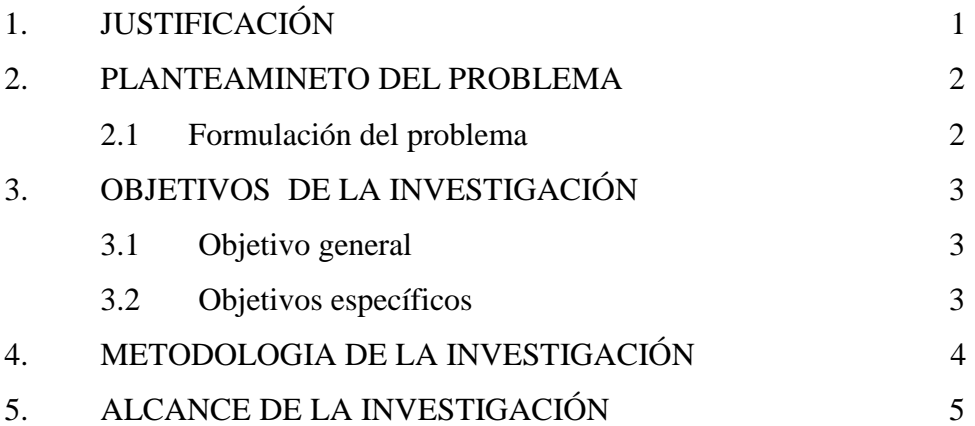

# **CAPÍTULO I MARCO TEÓRICO INVENTARIO VIAL**

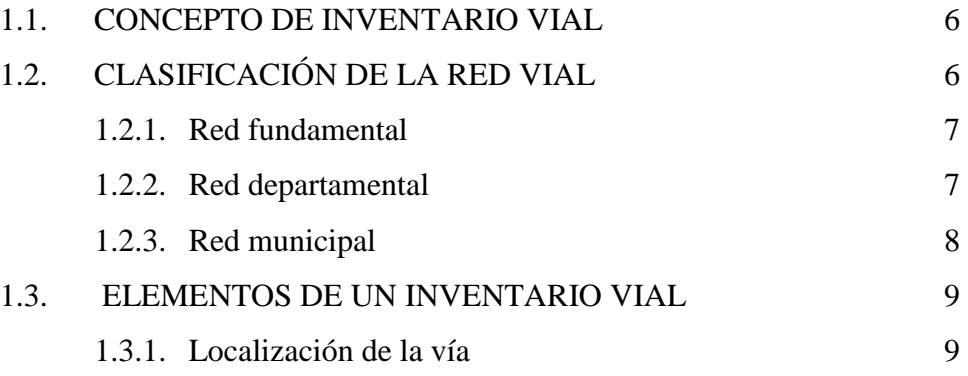

# **Página**

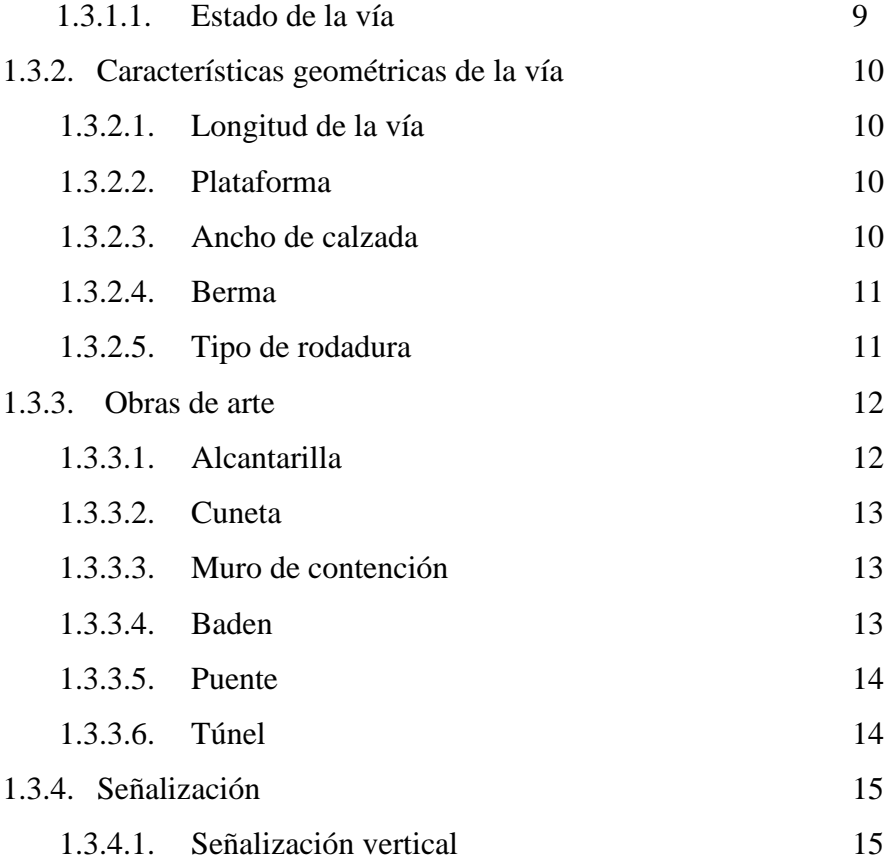

# **CAPÍTULO II**

### **GEODESIA, COORDENADAS Y PROYECCIONES**

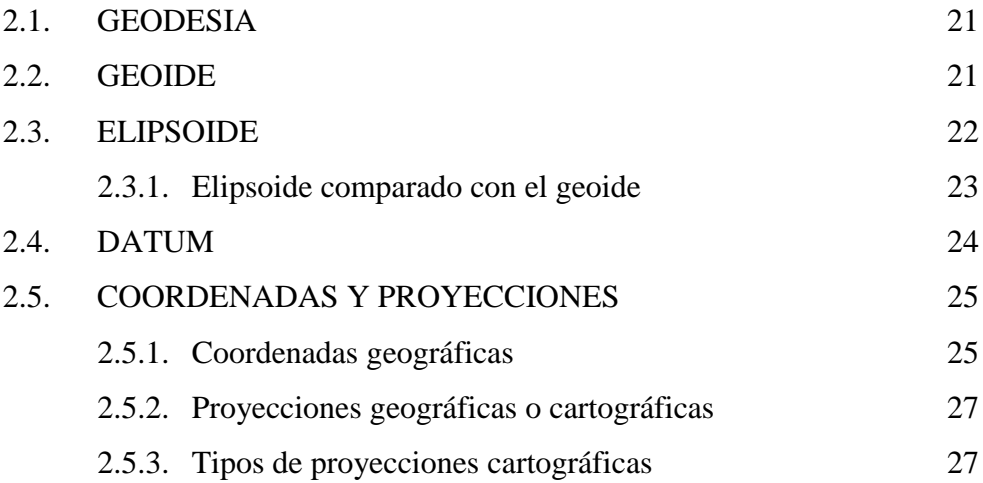

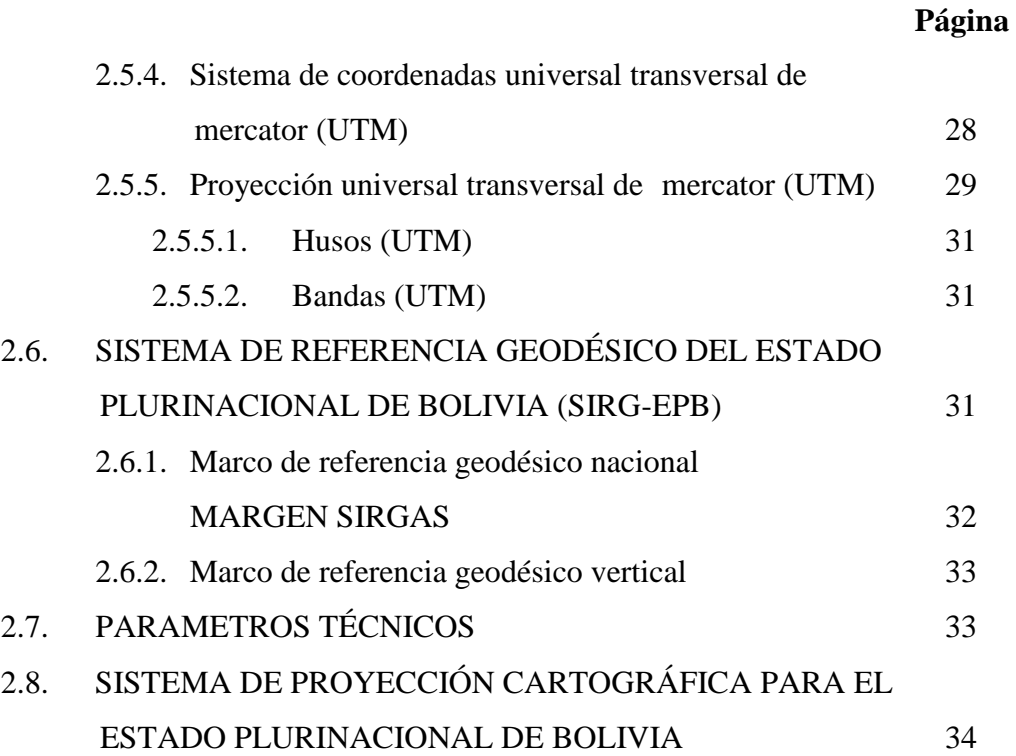

# **CAPÍTULO III**

# **SISTEMA DE INFORMACIÓN GEOGRÁFICA**

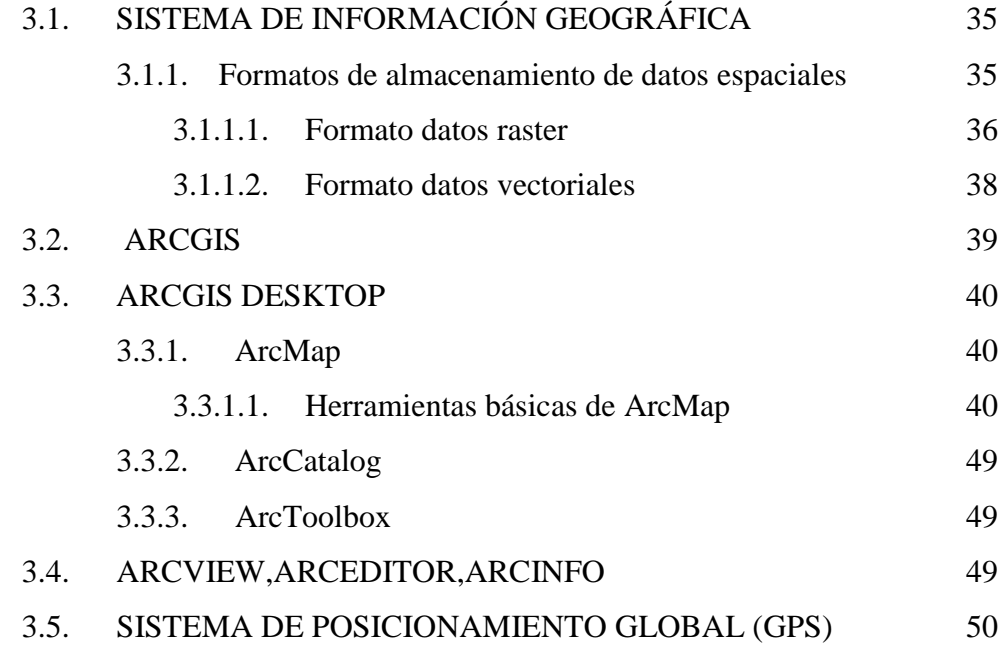

# **CAPÍTULO IV**

# **EQUIPO – PROCEDIMIENTO Y RESULTADOS**

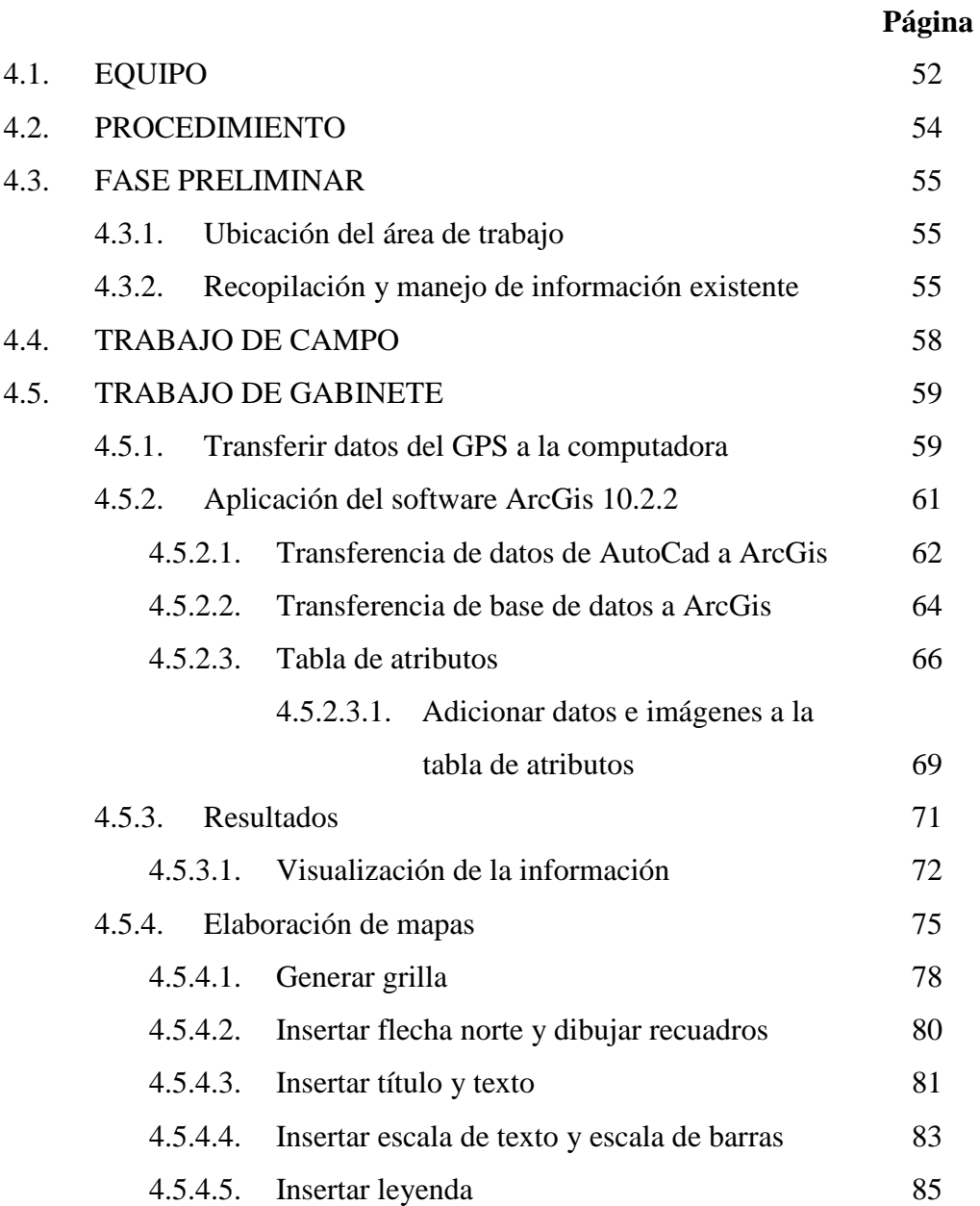

# **CAPÍTULO V**

### **CONCLUSIONES Y RECOMENDACIONES**

### **Página**

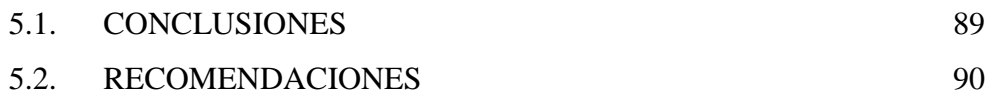